## 1 Variables aléatoires - suite

On a ensuite étudié des lancers de pièces successifs. On a noté  $Y$  le nombre de pile obtenu après 3 lancers. Pour construire la loi de probabilité, on procède en 2 étapes :

- $\bullet$  Étape 1 : Trouver les valeurs possibles pour Y. Dans notre cas, on peut avoir 0, 1, 2 ou 3 piles.
- Étape 2 : Calculer la probabilité de chacune des valeurs. Pour cette situation, la bonne idée a été de faire un arbre

À faire au crayon à papier: Refaire l'arbre pour de l'expérience avec les 3lancers

On a alors obtenu de la loi de probabilité de  $Y$ 

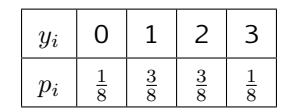

## 1.1 Notation ensembliste

Pour décrire des évènements associés à  $Y$ , on utilisera la notation suivante :

•  ${Y = 2}$  qui signifie : Y prend la valeur 2 ou encore Le nombre de pile est 2. On peut alors calculer la probabilité associée en utilisant le tableau

$$
P(Y=2) = \frac{3}{8}
$$

•  ${Y \geq 2}$  qui signifie : Y prend une valeur supérieur à 2 ou encore Le nombre de pile est supérieur 2. On peut alors calculer la probabilité associée en utilisant le tableau

$$
P(Y \ge 2) = P(Y = 2) + P(Y = 3) = \frac{3}{8} + \frac{1}{8} = \frac{4}{8} = 0.5
$$